# **Quaternions**

*Release 1.1.1*

**Zach Chartrand**

**May 06, 2022**

# **CONTENTS:**

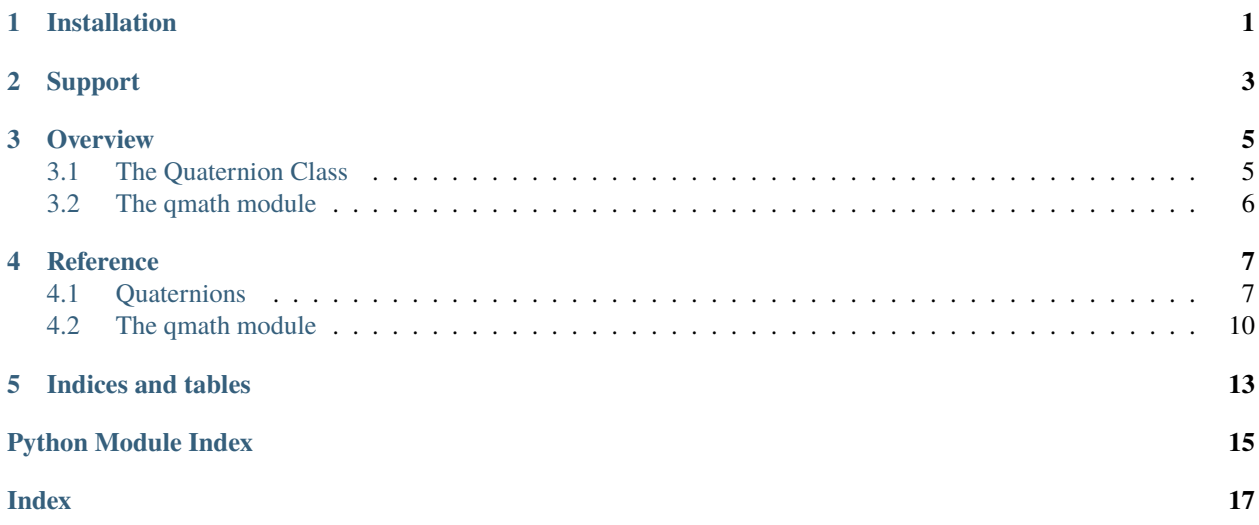

# **ONE**

# **INSTALLATION**

<span id="page-4-0"></span>Install with pip:

pip install quaternions-for-python

If you want to build from source, clone the GitHub repository:

git clone https://github.com/zachartrand/Quaternions.git

# **TWO**

# **SUPPORT**

<span id="page-6-0"></span>The best way to help this project is to open an issue on Github.

Github: <https://github.com/zachartrand/Quaternions/issues>

### **THREE**

### **OVERVIEW**

### <span id="page-8-1"></span><span id="page-8-0"></span>**3.1 The Quaternion Class**

The main aspect of Quaternions for Python is the Quaternion class. The best way to use it is to import it like so:

```
>>> from quaternions import Quaternion
```
To create a quaternion, simply type

>>> Quaternion(a, b, c, d)

where a, b, c, and d correspond to a quaternion of the form  $a + bi + cj + dk$ . For example, creating the quaternion  $1 - 2i - 3j + 4k$  looks like this in the Python interpreter:

```
\gg q1 = Quaternion(1, -2, -3, 4)
>>> q1
Quaternion(1.0, -2.0, -3.0, 4.0)
>>> print(q1)
(1 - 2i - 3j + 4k)
```
Quaternions have mathematical functionality built in. Adding or multipling two quaternions together uses the same syntax as ints and floats:

```
>>> q1, q2 = Quaternion(1, -2, -3, 4), Quaternion(1, 4, -3, -2)
>>> print(q1)
(1 - 2i - 3j + 4k)>>> print(q2)
(1 + 4i - 3j - 2k)\gg print(q1 + q2)
(2 + 2i - 6j + 2k)\gg print(q1 - q2)
(-6i + 0j + 6k)\gg print(q2 - q1)
(6i + 0j - 6k)>>> print(q1 * q2)(8 + 20i + 6j + 20k)>>> print(q2 * q1)(8 - 16i - 18j - 16k)
\gg print(q1/q2)
(-0.19999999999999996 - 0.8i - 0.4j - 0.4k)
>>> print(1/q2 * q1)
```
(continues on next page)

(continued from previous page)

```
(-0.19999999999999996 + 0.4i + 0.4j + 0.8k)
\gg print(q2/q1)
(-0.19999999999999996 + 0.8i + 0.4j + 0.4k)
```
# <span id="page-9-0"></span>**3.2 The qmath module**

The qmath module functions similarly to Python's built-in [cmath](https://docs.python.org/3/library/cmath.html#module-cmath) module for complex numbers, allowing mathematical functions to be compatible with quaternions. Here are a few examples:

```
>>> from quaternions import Quaternion, qmath
>>>
\gg q = Quaternion(1, -2, -3, 4)
>>> print(q)
(1 - 2i - 3j + 4k)>>>
>>> print(qmath.exp(q))
(1.6939227236832994 + 0.7895596245415588i + 1.1843394368123383j - 1.5791192490831176k)
>>>
>>> print(qmath.log(q))
(1.7005986908310777 - 0.5151902926640851i - 0.7727854389961277j + 1.0303805853281702k)
>>>
>>> print(qmath.sqrt(q))
(1.7996146219471076 - 0.5556745248702426i - 0.833511787305364j + 1.1113490497404852k)
```
### **FOUR**

### **REFERENCE**

<span id="page-10-3"></span><span id="page-10-0"></span>Main reference for the Quaternions API.

### <span id="page-10-1"></span>**4.1 Quaternions**

### **4.1.1 The Quaternion class**

<span id="page-10-2"></span>class quaternions.Quaternion(*real:*  $float = 0.0$  $float = 0.0$ , *i\_component:*  $float = 0.0$ , *j\_component:*  $float = 0.0$ ,  $k\_component:$   $float = 0.0$  $float = 0.0$ )

Quaternions are an expansion of the complex numbers, where there are four (4) components–the real component, also known as the scalar part, and the imaginary components, which together are known as the vector part. The vector part is made up of three (3) components whose unit values are *i*, *j*, and *k*. The rules for these values are as follows:

$$
i2 = j2 = k2 = -1
$$
  

$$
jk = -kj = i
$$
  

$$
ki = -ik = j
$$
  

$$
ij = -ji = k,
$$

which leads to the following statement:

 $ijk = -1.$ 

The descriptions will reference a quaternion of the form  $a + bi + cj + dk$ , where a, b, c, and d are real numbers.

#### **Parameters**

- real The real component  $(a)$  of the quaternion.
- **i\_component** The i component  $(b)$  of the quaternion.
- **j\_component** The j component  $(c)$  of the quaternion.
- **k\_component** The k component  $(d)$  of the quaternion.

Each component can be returned by calling the attribute of the same name.

#### <span id="page-11-0"></span>**Example**

```
\gg q = Quaternion(1, -2, -3, 4)
>>> print(q)
(1 - 2i - 3j + 4k)>>> q.real
1.0
>>> q.i
-2.0>>> q.j
-3.0
>>> q.k
4.0
```
#### **4.1.2 Methods**

#### **Normal methods**

Quaternion.conjugate() → *[quaternions.quaternions.Quaternion](#page-10-2)*

Return the conjugate of self. This is analogous to the complex conjugate, reversing the signs of the vector components.

```
Quaternion.get_imag() \rightarrowfloat
```
Return the imaginary component of the quaternion if only one of the imaginary components is nonzero. If the quaternion is scalar, return 0.0. Otherwise, return None.

```
Quaternion.get_vector_components() \rightarrowTuple[float]
```
Return the vector components of the Quaternion as a tuple formatted as  $(i, j, k)$ .

Quaternion.inverse() → *[quaternions.quaternions.Quaternion](#page-10-2)*

Return 1/self.

Return the inverse of the quaternion. The inverse of a quaternion is defined as the conjugate divided by the norm squared:

```
q.inverse() = q.conjugate()/(q.norm)**2
```

```
Quaternion.unit_quaternion() → quaternions.quaternions.Quaternion
```
Return the quaternion normalized to magnitude one (1).

If the quaternion is a zero (0) quaternion, return the zero quaternion.

Quaternion.unit\_vector() → *[quaternions.quaternions.Quaternion](#page-10-2)*

Return the vector part of the quaternion normalized to a magnitude of one (1). Return the zero quaternion if the magnitude of the quaternion is zero (0).

#### <span id="page-12-1"></span>**Boolean methods**

```
Quaternion.is_complex() \rightarrowbool
```
Return True if only one of the *i*, *j*, and *k* components is nonzero. Otherwise, return False.

Quaternion.is\_scalar()  $\rightarrow$  [bool](https://docs.python.org/3/library/functions.html#bool)

Return True if the vector components all equal zero. Otherwise, return False.

#### Quaternion.is\_vector()  $\rightarrow$  [bool](https://docs.python.org/3/library/functions.html#bool)

Return True if the scalar part is zero and at least one of the vector components is nonzero. Otherwise, return False.

#### **Class methods**

```
classmethod Quaternion.from_angle(angle: float, vector: Iterable[float], norm: float = 1.0, degrees: bool =
                                         True) → quaternions.quaternions.Quaternion
```
Return a quaternion from an angle and vector.

Quaternions can be expressed as norm\* (cos(theta) + u\*sin(theta)), where u is a 3D unit vector. This function takes an angle and a vector to create a quaternion. If you want a quaternion with a different norm than one (1), you can change the norm argument. By default, angles are entered in degrees. If you want to enter an angle in radians, set degrees to False.

#### **Properties**

```
property Quaternion.angle: float
```
The angle of the quaternion in radians.

```
property Quaternion.angle_in_radians
```
Same as [Quaternion.angle](#page-12-0)

```
property Quaternion.angle_in_degrees: float
```
The angle of the quaternion in degrees.

```
property Quaternion.components: Tuple[float]
```
The components of the quaternion as a tuple in the order  $(\text{real}, i, j, k)$ .

property Quaternion.norm: [float](https://docs.python.org/3/library/functions.html#float)

The norm (magnitude) of the quaternion.

- property Quaternion.scalar: [quaternions.quaternions.Quaternion](#page-10-2) The real part of the quaternion.
- property Quaternion.vector: [quaternions.quaternions.Quaternion](#page-10-2) The vector part of the quaternion.
- property Quaternion.vector\_norm: [float](https://docs.python.org/3/library/functions.html#float)

The norm of the vector part of the quaternion.

property Quaternion.versor: [quaternions.quaternions.Quaternion](#page-10-2) The quaternion normalized to a magnitude of one (1).

# <span id="page-13-2"></span><span id="page-13-0"></span>**4.2 The qmath module**

#### <span id="page-13-1"></span>**4.2.1 qmath**

Similar to the built-in module [cmath](https://docs.python.org/3/library/cmath.html#module-cmath), this module has definitions of mathematical functions expanded to work with quaternions.

#### **4.2.2 Quaternion mathematical functions**

- quaternions.qmath.exp(*q:* [quaternions.quaternions.Quaternion](#page-10-2)) → *[quaternions.quaternions.Quaternion](#page-10-2)* Return the exponential of a quaternion.
- quaternions.qmath.log(*q:* [quaternions.quaternions.Quaternion,](#page-10-2) *base:*  $float = 2.718281828459045$  $float = 2.718281828459045$ )  $\rightarrow$ *[quaternions.quaternions.Quaternion](#page-10-2)*

Return the logarithm of a quaternion to the given base.

If the base is not specified, returns the natural logarithm (base *e*) of the quaternion.

- $quaternions.qmath>qmath>log10(a: quaternions.quaternions.Quaternions.quaternions.Quaternions.$  $quaternions.qmath>qmath>log10(a: quaternions.quaternions.Quaternions.quaternions.Quaternions.$  $quaternions.qmath>qmath>log10(a: quaternions.quaternions.Quaternions.quaternions.Quaternions.$ Return the base-10 logarithm of the quaternion.
- quaternions.qmath.sqrt(*q:* [quaternions.quaternions.Quaternion](#page-10-2)) → *[quaternions.quaternions.Quaternion](#page-10-2)* Return the square root of the quaternion.

### **4.2.3 Rotation functions**

quaternions.qmath.rotate3d(*point: [Iterable](https://docs.python.org/3/library/typing.html#typing.Iterable)[\[float\]](https://docs.python.org/3/library/functions.html#float)*, *angle: [float](https://docs.python.org/3/library/functions.html#float)*, *axis: [Iterable](https://docs.python.org/3/library/typing.html#typing.Iterable)[\[float\]](https://docs.python.org/3/library/functions.html#float) = (0.0, 0.0, 1.0)*, *rounding: [int](https://docs.python.org/3/library/functions.html#int)* = - 1, *degrees: [bool](https://docs.python.org/3/library/functions.html#bool)* = True)  $\rightarrow$  [Tuple\[](https://docs.python.org/3/library/typing.html#typing.Tuple)[float\]](https://docs.python.org/3/library/functions.html#float)

Rotate a point around an axis.

Take a point in 3d space represented as a tuple or list of three (3) values and rotate it by an angle around a given axis vector.

#### **Parameters**

- **point** The point to rotate. The format for the coordinates is  $(x, y, z)$ .
- angle The angle of rotation. By default, angle is set to be input in degrees. See the **degrees** parameter if you want to use radians instead.
- axis The axis to rotate the point around. By default, this is the z-axis  $(0, 0, 1)$ .
- rounding The number of decimal points the result will be rounded to. Default value is -1, which does not round the end result.
- degrees When set to True, this function interprets the parameter **angle** as degrees. Set this parameter to False to use angles in radians. Default is True.

For the point and axis parameters, if only one value is given, the value will be assumed to be an x-coordinate with the y- and z-coordinates equal to zero (0). If two values are given, they will be assumed to be x- and y-coordinates with the z-coordinate equal to zero  $(0)$ .

quaternions.qmath.rotate\_Euler(*point: [Iterable](https://docs.python.org/3/library/typing.html#typing.Iterable)[\[float\]](https://docs.python.org/3/library/functions.html#float)*, *yaw: [float](https://docs.python.org/3/library/functions.html#float)*, *pitch: [float](https://docs.python.org/3/library/functions.html#float)*, *roll: [float](https://docs.python.org/3/library/functions.html#float)*, *x\_axis: [Iterable](https://docs.python.org/3/library/typing.html#typing.Iterable)[\[float\]](https://docs.python.org/3/library/functions.html#float) = (1.0, 0.0, 0.0)*, *z\_axis: [Iterable](https://docs.python.org/3/library/typing.html#typing.Iterable)[\[float\]](https://docs.python.org/3/library/functions.html#float) = (0.0, 0.0, 1.0)*,  $degrees: bool = True$  $degrees: bool = True$  $degrees: bool = True$   $\rightarrow$  [Tuple\[](https://docs.python.org/3/library/typing.html#typing.Tuple)[float\]](https://docs.python.org/3/library/functions.html#float)

<span id="page-14-0"></span>Rotate a given point using Euler angles.

This function uses the rotation convention of z-y'-x", rotating yaw, then pitch, then roll.

#### **Parameters**

- **point** The point to rotate. The format for the coordinates is  $(x, y, z)$ .
- yaw The angle of rotation around the z-axis.
- pitch The angle of rotation around the y'-axis. The y'-axis is the y-axis after the yaw rotation has been applied.
- **roll** The angle of rotation around the x"-axis. The x"-axis is the x-axis after both the yaw and pitch rotations.
- x\_axis The initial x-axis of the coordinate system that **point** belongs to. Default value is (1, 0, 0).
- z\_axis The initial z-axis of the coordinate system that **point** belongs to. Default value is  $(0, 0, 1)$ .
- degrees When set to True, this function interprets the parameter **angle** as degrees. Set this parameter to False to use angles in radians. Default is True.

New in version 1.1.0.

#### **4.2.4 Other functions**

quaternions.qmath.cross\_product(*vector1: [Iterable\[](https://docs.python.org/3/library/typing.html#typing.Iterable)[float\]](https://docs.python.org/3/library/functions.html#float)*, *vector2: [Iterable](https://docs.python.org/3/library/typing.html#typing.Iterable)[\[float\]](https://docs.python.org/3/library/functions.html#float)*) → [Tuple](https://docs.python.org/3/library/typing.html#typing.Tuple)[\[float\]](https://docs.python.org/3/library/functions.html#float)

Return the cross product of two vectors.

Because this uses quaternions to calculate, this only works for vectors up to three (3) dimensions.

New in version 1.1.0.

quaternions.qmath.dot\_product(*vector1: [Iterable](https://docs.python.org/3/library/typing.html#typing.Iterable)[\[float\]](https://docs.python.org/3/library/functions.html#float)*, *vector2: [Iterable\[](https://docs.python.org/3/library/typing.html#typing.Iterable)[float\]](https://docs.python.org/3/library/functions.html#float)*) → [float](https://docs.python.org/3/library/functions.html#float) Return the dot product of two vectors.

Because this uses quaternions to calculate, this only works for vectors up to three (3) dimensions.

New in version 1.1.0.

#### **4.2.5 Constants**

quaternions.qmath.pi

The mathematical constant , as a float.

quaternions.qmath.tau

The mathematical constant , as a float.

```
quaternions.qmath.e
```
The mathematical constant *e*, as a float.

```
quaternions.qmath.inf
```
Floating-point positive infinity. Equivalent to float ('inf').

#### <span id="page-15-0"></span>quaternions.qmath.infi

Quaternion with positive infinity i part and zero for all the other parts. Equivalent to Quaternion(0, float('inf'), 0, 0).

#### quaternions.qmath.infj

Quaternion with positive infinity j part and zero for all the other parts. Equivalent to Quaternion(0, 0, float('inf'), 0).

#### quaternions.qmath.infk

Quaternion with positive infinity k part and zero for all the other parts. Equivalent to Quaternion( $\emptyset$ ,  $\emptyset$ ,  $\emptyset$ , float('inf')).

#### quaternions.qmath.nan

A floating-point "not a number" (NaN) value. Equivalent to float('nan').

#### quaternions.qmath.nani

Quaternion with NaN i part and zero for all the other parts. Equivalent to Quaternion(0, float('nan'), 0, 0).

#### quaternions.qmath.nanj

Quaternion with NaN j part and zero for all the other parts. Equivalent to Quaternion(0, 0, float('nan'), 0).

#### quaternions.qmath.nank

Quaternion with NaN k part and zero for all the other parts. Equivalent to Quaternion( $\emptyset$ ,  $\emptyset$ ,  $\emptyset$ , float('nan')).

# **FIVE**

# **INDICES AND TABLES**

- <span id="page-16-0"></span>• genindex
- modindex
- search

# **PYTHON MODULE INDEX**

<span id="page-18-0"></span>q quaternions.qmath, [10](#page-13-1)

### **INDEX**

# <span id="page-20-0"></span>A

angle (*quaternions.Quaternion property*), [9](#page-12-1) angle\_in\_degrees (*quaternions.Quaternion property*),  $\mathbf Q$ angle\_in\_radians (*quaternions.Quaternion property*),  $\Omega$ 

# C

components (*quaternions.Quaternion property*), [9](#page-12-1) conjugate() (*quaternions.Quaternion method*), [8](#page-11-0) cross\_product() (*in module quaternions.qmath*), [11](#page-14-0)

# D

dot\_product() (*in module quaternions.qmath*), [11](#page-14-0)

# E

e (*in module quaternions.qmath*), [11](#page-14-0) exp() (*in module quaternions.qmath*), [10](#page-13-2)

# F

from\_angle() (*quaternions.Quaternion class method*), [9](#page-12-1)

# G

get\_imag() (*quaternions.Quaternion method*), [8](#page-11-0) get\_vector\_components() (*quaternions.Quaternion method*), [8](#page-11-0)

### I

inf (*in module quaternions.qmath*), [11](#page-14-0) infi (*in module quaternions.qmath*), [11](#page-14-0) infj (*in module quaternions.qmath*), [12](#page-15-0) infk (*in module quaternions.qmath*), [12](#page-15-0) inverse() (*quaternions.Quaternion method*), [8](#page-11-0) is\_complex() (*quaternions.Quaternion method*), [9](#page-12-1) is\_scalar() (*quaternions.Quaternion method*), [9](#page-12-1) is\_vector() (*quaternions.Quaternion method*), [9](#page-12-1)

### L

log() (*in module quaternions.qmath*), [10](#page-13-2) log10() (*in module quaternions.qmath*), [10](#page-13-2)

### M

#### module

quaternions.qmath, [10](#page-13-2)

### N

nan (*in module quaternions.qmath*), [12](#page-15-0) nani (*in module quaternions.qmath*), [12](#page-15-0) nanj (*in module quaternions.qmath*), [12](#page-15-0) nank (*in module quaternions.qmath*), [12](#page-15-0) norm (*quaternions.Quaternion property*), [9](#page-12-1)

### P

pi (*in module quaternions.qmath*), [11](#page-14-0)

### $\Omega$

Quaternion (*class in quaternions*), [7](#page-10-3) quaternions.qmath module, [10](#page-13-2)

### R

rotate3d() (*in module quaternions.qmath*), [10](#page-13-2) rotate\_Euler() (*in module quaternions.qmath*), [10](#page-13-2)

# S

scalar (*quaternions.Quaternion property*), [9](#page-12-1) sqrt() (*in module quaternions.qmath*), [10](#page-13-2)

### T

tau (*in module quaternions.qmath*), [11](#page-14-0)

### $\cup$

unit\_quaternion() (*quaternions.Quaternion method*), [8](#page-11-0) unit\_vector() (*quaternions.Quaternion method*), [8](#page-11-0)

### V

vector (*quaternions.Quaternion property*), [9](#page-12-1) vector\_norm (*quaternions.Quaternion property*), [9](#page-12-1) versor (*quaternions.Quaternion property*), [9](#page-12-1)